### **АННОТАЦИЯ РАБОЧЕЙ ПРОГРАММЫ ДИСЦИПЛИНЫ ПРИЕМ \_2019\_ г. ФОРМА ОБУЧЕНИЯ очная**

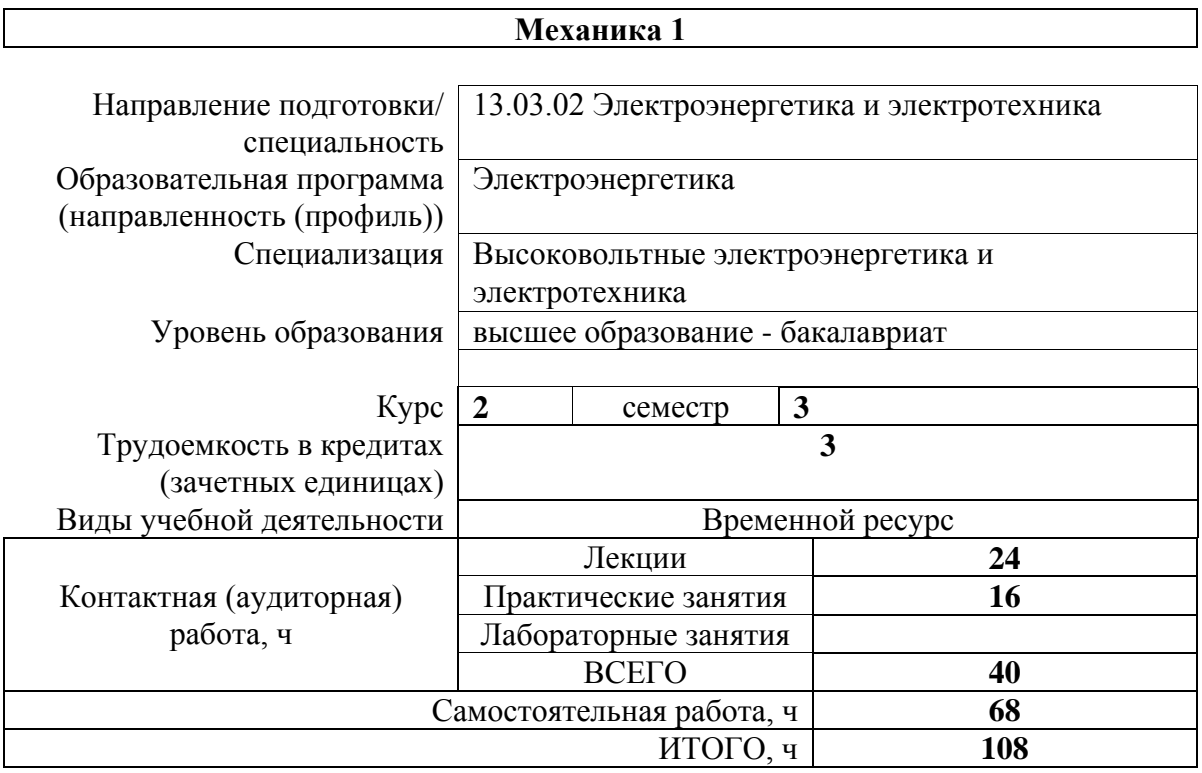

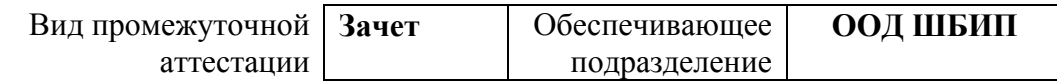

# 1. Цели освоения дисциплины

Целями освоения дисциплины является формирование у обучающихся определенного ООП (п. 5 Общей характеристики ООП) состава компетенций для подготовки к профессиональной деятельности.

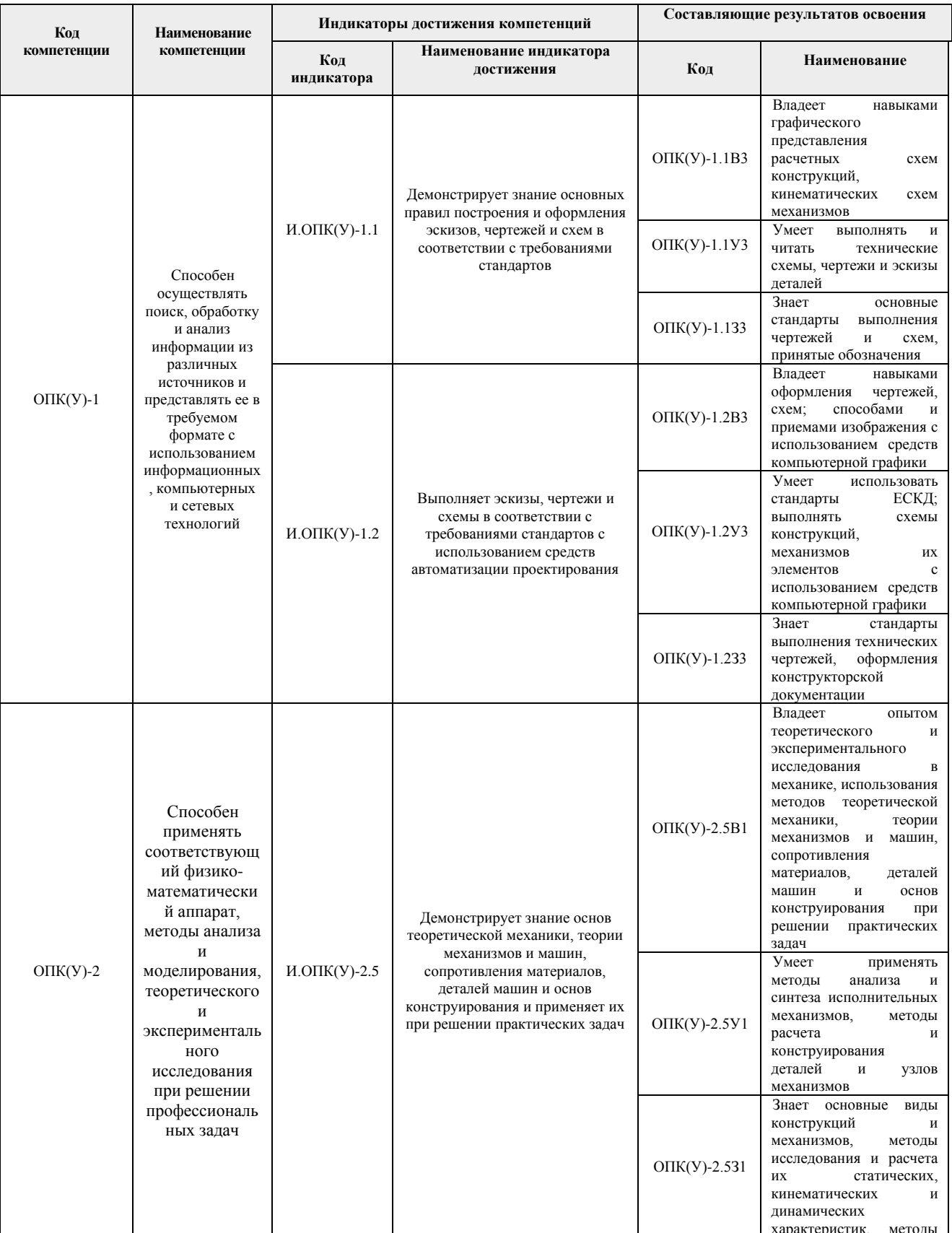

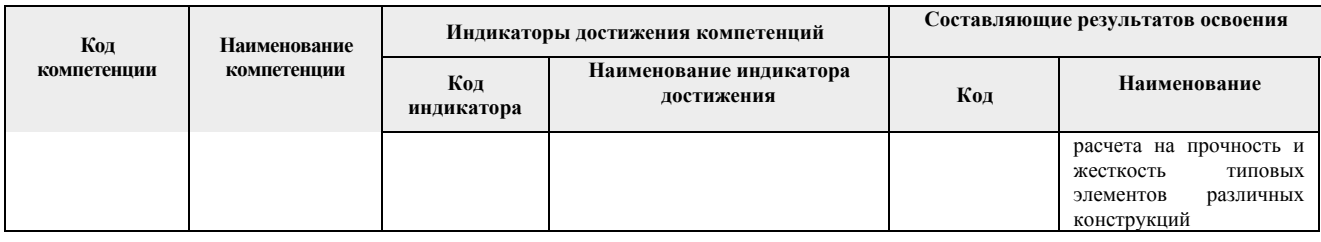

### **2. Планируемые результаты обучения по дисциплине 1**

После успешного освоения дисциплины будут сформированы результаты обучения:

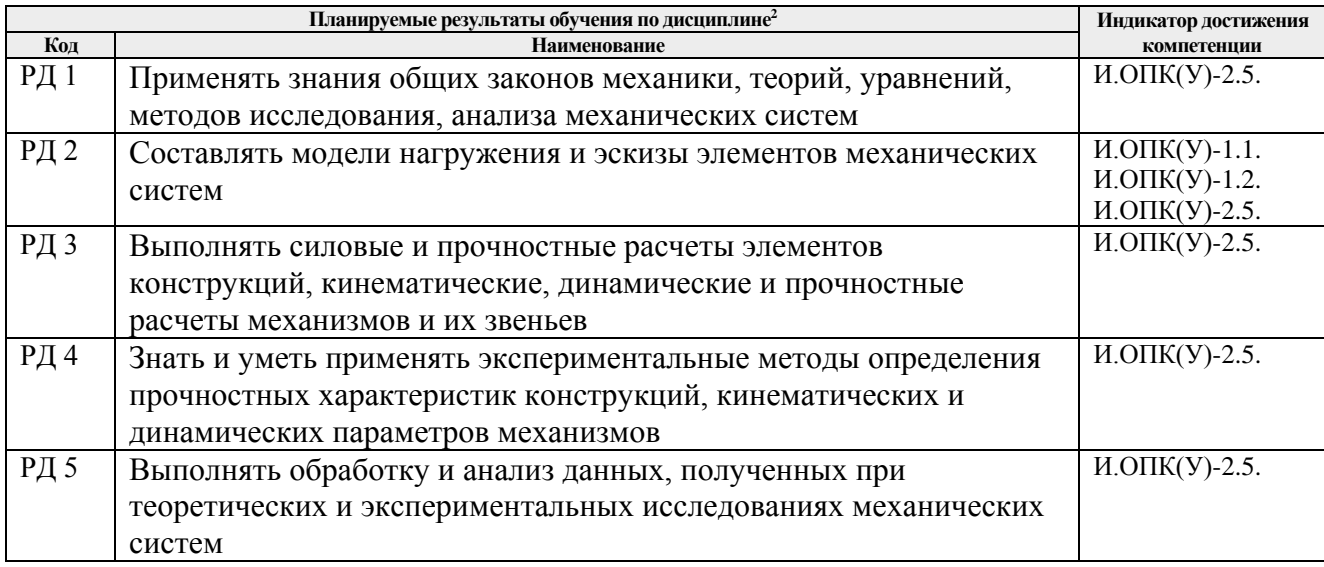

### **3. Структура и содержание дисциплины Основные виды учебной деятельности**

| Разделы дисциплины    | Формируемый<br>результат<br>обучения по | Виды учебной деятельности <sup>3</sup> | Объем<br>времени, ч. |
|-----------------------|-----------------------------------------|----------------------------------------|----------------------|
| Раздел (модуль) 1.    | дисциплине<br>РД1, РД2,                 | Лекции                                 | 4                    |
| Основы теоретической  | РДЗ                                     | Практические занятия                   | $\boldsymbol{4}$     |
| механики              |                                         | Лабораторные занятия                   | $\blacksquare$       |
|                       |                                         | Самостоятельная работа                 | 12                   |
| Раздел (модуль) 2.    | РД1, РД2,                               | Лекции                                 | 8                    |
| Основы теории машин и | РДЗ, РД4,                               | Практические занятия                   | 6                    |
| механизмов            | РД5                                     | Лабораторные занятия                   | ۰                    |
|                       |                                         | Самостоятельная работа                 | 24                   |
| Раздел (модуль) 3.    | РД1, РД2,                               | Лекции                                 | 8                    |
| Основы сопротивления  | РДЗ РД4,                                | Практические занятия                   | 6                    |
| материалов            | РД5,                                    | Лабораторные занятия                   |                      |

<sup>&</sup>lt;sup>1</sup> П.3.8. ФГОС – «Организация самостоятельно планирует результаты обучения по дисциплинам (модулям) и практикам, которые должны быть соотнесены с установленными в программе индикаторами достижения компетенций. Совокупность запланированных результатов обучения по дисциплинам (модулям) и практикам должна обеспечивать формирование у выпускника всех компетенций, установленных программой магистратуры»

 $\overline{a}$ 

<sup>2</sup> Результаты обучения более детализировано представляют индикаторы достижения компетенций как формируемые знания, умения и опыт (навыки), конкретные действия, выполняемые обучающимся, после успешного освоения дисциплины (в соответствии с Матрицей компетенций ООП)

<sup>3</sup> Общая трудоёмкость контактной работы и виды контактной работы в соответствии учебным планом

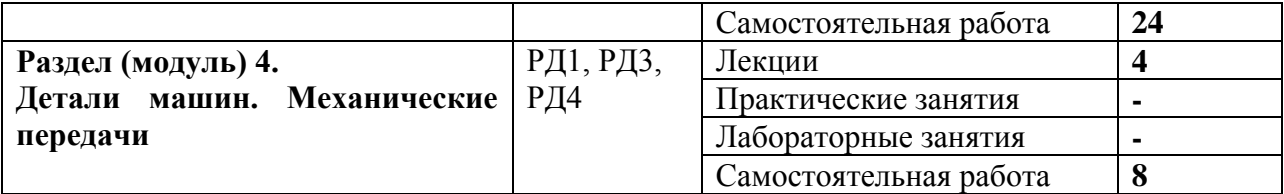

#### **4. Учебно-методическое и информационное обеспечение дисциплины**

# **4.1. Учебно-методическое обеспечение**

## **Основная литература:**

- 1. Тарг С. М. Краткий курс теоретической механики: учебник для втузов / С. М. Тарг. – 19-е изд., стер. – Екатеринбург: АТП, 2015. – 416 с.: ил. – Текст: непосредственный.
- 2. Артоболевский, И. И. Теория механизмов и машин : учебник для вузов / И. И. Артоболевский. — 6-е изд., стер. — Москва: Альянс, 2011. — 640 с. – Текст: непосредственный.
- 3. Степин, П. А. Сопротивление материалов : учебник / П.А. Степин. 13-е изд., стер. — Санкт-Петербург : Лань, 2014. — 320 с. —Текст : электронный // Лань : электронно-библиотечная система. — URL: <https://e.lanbook.com/book/3179> (дата обращения: 11.03.2019). — Режим доступа: из корпоративной сети ТПУ.
- 4. Иосилевич, Г. Б. Прикладная механика: [учебное пособие для вузов] / Г. Б. Иосилевич, П. А. Лебедев, В. С. Стреляев. — Москва: Машиностроение, 2013. — 575 с.: ил. — Текст: непосредственный.
- 5. Иосилевич, Г. Б. Прикладная механика: для студентов втузов : учебное пособие / Г. Б. Иосилевич, П. А. Лебедев, В. С. Стреляев. — Москва: Машиностроение, 2012. — 576 с. —Текст : электронный // Лань : электронно-библиотечная система. — URL: <https://e.lanbook.com/book/5794> (дата обращения: 11.03.2019). — Режим доступа: из корпоративной сети ТПУ.
- 6. Артоболевский, И. И. Сборник задач по теории механизмов и машин : учебное пособие / И. И. Артоболевский, Б. В. Эдельштейн. — 3-е изд., стер. — Москва: Альянс, 2009. — 256 с.: ил.- Текст: непосредственный.

## **Дополнительная литература:**

- 1. Сборник заданий для курсовых работ по теоретической механике : учебное пособие / под ред. А. А. Яблонского. — 16-е изд., стер. — Москва: Интеграл-Пресс, 2008. — 384 с.: ил. – Текст: непосредственный.
- 2. Сопротивление материалов : пособие по решению задач / И. Н. Миролюбов, Ф. З. Алмаметов, Н. А. Курицын [и др.]. -8-е изд., испр. - СПб.: Лань, 2009. - 509 с. – Текст: непосредственный.
- 3. Горбенко М. В. Сборник задач и упражнений по теории механизмов и машин: учебное пособие / М. В. Горбенко, Т. И. Горбенко; Национальный исследовательский Томский политехнический университет (ТПУ).- Томск: Изд-во Томского политехнического университета, 2011.- 188с.- Текст: непосредственный.
- 4. Горбенко М. В., Сборник задач и упражнений по теории механизмов и машин : учебное пособие / М. В. Горбенко, Т. И. Горбенко; Национальный исследовательский Томский политехнический университет (ТПУ). URL: <http://www.lib.tpu.ru/fulltext2/m/2012/m235.pdf> (дата обращения: 11.03.2019). — Режим доступа: из корпоративной сети ТПУ. –Текст: электронный.

## **4.2. Информационное и программное обеспечение**

Internet-ресурсы (в т.ч. в среде LMS MOODLE и др. образовательные и библиотечные ресурсы):

1. Электронный курс Механика.

Режим доступа: [\(http://stud.lms.tpu.ru/course/view.php?id=2383\)](http://stud.lms.tpu.ru/course/view.php?id=2383).

Материалы представлены 4 модулями. Каждый модуль содержит материалы для подготовки к практическим и лабораторным занятиям, лекции, тесты, индивидуальные домашние задания.

Лицензионное программное обеспечение (в соответствии с **Перечнем лицензионного программного обеспечения ТПУ)**:

- 1. 7-Zip;
- 2. AdAstra Trace Mode IDE 6 Base;
- 3. Adobe Acrobat Reader DC;
- 4. Adobe Flash Player;
- 5. AkelPad;
- 6. Amazon Corretto JRE 8;
- 7. Ascon KOMPAS-3D 18 Education Concurrent MCAD ECAD;
- 8. Autodesk AutoCAD Mechanical 2015 Education;
- 9. Autodesk Inventor Professional 2015 Education;
- 10. Cisco Webex Meetings;
- 11. Dassault Systemes SOLIDWORKS Education;
- 12. Design Science MathType 6.9 Lite;
- 13. Document Foundation LibreOffice;
- 14. DOSBox;
- 15. Far Manager;
- 16. Google Chrome;
- 17. Microsoft Office 2013 Standard Russian Academic;
- 18. Mozilla Firefox ESR;
- 19. Notepad++;
- 20. ownCloud Desktop Client;
- 21. PTC Mathcad 15 Academic Floating;
- 22. Putty;
- 23. PTC Mathcad Prime 6 Academic Floating;
- 24. Tracker Software PDF-XChange Viewer;
- 25. WinDjView;
- 26. XnView Classic;
- 27. Zoom Zoom